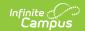

# **KECS LEAD Extract Detail Report** (Kentucky)

Last Modified on 04/04/2025 9:26 am CD7

Tool Search: KECS LEAD Extract

#### **Detail Report Logic**

The report can be run against a district's active year as well as any prior year in District Edition. The report will be produced with a custom name in the following format:

KECS\_LEAD\_ReportName.csv/html. Enrollments and Courses must be active to be included in the report. Students must be rostered on the last day of the section to be included in the report. Calendar year should overlap the Extract Editor date ranges. Schools must have a State Classification of A1, A2, A3, A4, A5, A6, A7, A8, B1, B2, C1, C2, or D1 to be included in the report. Calendars, Grade Levels, and Enrollments marked as 'exclude' are included in this report. Enrollments marked as 'no show' and calendars marked as 'summer school' are NOT included. If a student has multiple enrollments, the most recent will be used. If there are multiple active enrollments with the same start dates and same end dates (or all end dates null), look at Service Type P, then highest enrollmentID.

When the **Exclude Cross-Site Data** checkbox is marked, the report does not include cross-site homeroom data. Cross-site must be enabled at the district level for this checkbox to display. This checkbox defaults to marked.

### **Detail Report Layout**

| Data Element           | Description                                                                                       | Location                                      |
|------------------------|---------------------------------------------------------------------------------------------------|-----------------------------------------------|
| Date Time<br>Generated | Reports the date and time the extract was generated.  MM/DD/YYYY HH:MM                            | N/A                                           |
| End Year               | Reports the end year for a reported school session.  XXXX 4-digit number (e.g. 2022 for SY 21-22) | Calendar Information > School Year > End Year |

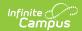

| Data Element               | Description                                                                                                    | Location                                         |
|----------------------------|----------------------------------------------------------------------------------------------------|--------------------------------------------------|
| Section ID                 | Reports the ID for a reported school section.  Identifying course sections within a calendar and schedule structure:  • Course must be active  • Section must be in the active trial  • Section must have section placement  • Include sections even if the roster is empty  • Exclude section if the Term Start Date or Term End Date is NULL  Integer | Section Information > SectionID                  |
| District Number            | Reports the unique number or alphanumeric code assigned to the reporting district.  XXX 3-digit number                                                                                                    | District Information > State District Number     |
| District Name              | Reports the name of the reporting district.  Alphanumeric                                                                                                    | District Information > Name                      |
| School Number              | Reports the unique number or alphanumeric code assigned to the reporting school.  XXX 3-digit number                                                                                                    | School<br>Information ><br>Location Number       |
| School Name                | Reports the name of the reporting school.  Alphanumeric                                                                                                    | School<br>Information ><br>Name                  |
| State Classification       | Reports the state-assigned school classification. See <b>Appendix A</b> for possible values.  Code (e.g. A1)                                                                                                    | School Information > State Classification        |
| Calendar Name              | Reports the name of the calendar.  Alphanumeric                                                                                                    | Calendar<br>Information ><br>Name                |
| Schedule Structure<br>Name | Reports the calendar's schedule structure name.  Alphanumeric                                                                                                    | Calendar Information > Schedule Structure > Name |
| Last Instructional<br>Day  | Reports the last instructional day of the calendar and structure name.  MM/DD/YYYY                                                                                                    | Calendar<br>Information ><br>Days                |

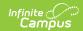

| Data Element     | Description                                                                                                    | Location                                    |
|------------------|----------------------------------------------------------------------------------------------------|---------------------------------------------|
| Low Grade        | Reports the lowest grade of the calendar and structure name.  Reports the lowest defined state grade level for the selected calendar's schedule structure where excludeEnrollment = 0. Order from lowest to highest: 95, 96, 97, 98, 99, 00, 01, 02, 03, 04, 05, 06, 07, 08, 09, 10, 11, 12, 14, 20.  Code (e.g. 01)  | Calendar<br>Information ><br>Grade Levels   |
| High Grade       | Reports the highest grade of the calendar and structure name. Reports the highest defined state grade level for the selected calendar's schedule structure where excludeEnrollment = 0. Order from lowest to highest: 95, 96, 97, 98, 99, 00, 01, 02, 03, 04, 05, 06, 07, 08, 09, 10, 11, 12, 14, 20.  Code (e.g. 12) | Calendar Information > Grade Levels         |
| Course Number    | Reports the local course number.  Char(13) (e.g. 0456V)                                                                                                    | Course<br>Information ><br>Number           |
| Course Name      | Reports the course name.  Alphanumeric                                                                                                    | Course<br>Information ><br>Name             |
| Section Number   | Reports the section number for the course.  Integer                                                                                                    | Course Information > Section > Number       |
| StateCourse Code | Reports the state's course code.  XXXXXX Char(6)                                                                                                    | Course<br>Information ><br>State Code       |
| Core Content     | Reports section level content indicator.  Code (e.g. 101)                                                                                                    | Course Information > Section > Core Content |

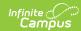

| Data Element          | Description                                                                                                    | Location                                                                                                    |
|-----------------------|----------------------------------------------------------------------------------------------------|----------------------------------------------------------------------------------------------------|
| Teaching Method       | Reports the course's teaching method. Possible values are:  • 01: Direct Instruction • 02: 3rd Party Contract • 10: Digital Learning Provider • 11: Dual Credit - District Offered • 12: Dual Credit - College Offered • 13: Credit Recovery - Direct Instruction • 14: Credit Recovery - Digital Learning Provider • 19: District Provided Self Study • 20: Blended Learning • 21: Work-based Learning When the Teaching Method is NULL, reports 01.                                                                                                    | Course Information > Teaching Method                                                                                   |
| Instructional Setting | Reports the course's instructional setting.  Possible values are:  • 01: Onsite Classroom  • 02: Offsite CTE  • 03: Offsite College  • 04: Home/Hospital  • 05: Online  • 06: Blended Learning  • 11: Spanish Immersion  • 12: French Immersion  • 21: Offsite workplace  Instructional Setting is determined by the value set on the section in the Instructional Setting (Override) field. When the Instructional Setting (Override) is NULL, Instructional Setting is determined by the value for Instructional Setting on the course. When course Instructional Setting is NULL, reports 01.  Code (e.g. 01) | Course Information > Section > Instructional Setting (Override)  WHEN NULL: Course Information > Instructional Setting |

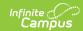

| Data Element         | Description                                                                                                    | Location                                                                   |
|----------------------|----------------------------------------------------------------------------------------------------|----------------------------------------------------------------------------|
| Section Special Type | Reports the section's special classroom type.  Possible values are:  • 01: None  • 02: Alternative Classroom  • 03: ESL Classroom  • 04: Gifted Classroom  • 05: Special Education Classroom • 06: Speech Therapy  When Special Type is NULL, reports 01.  Code (e.g. 01) | Course Information > Section > Special Type                                |
| KTS Exchange         | Indicator that the course is part of the KTS Data Exchange. Possible values are:  • Has Value = 1  • NULL = 0  Numeric, 1 or 0                                                                                                    | Refer to  Appendix E for details on where data is pulled for this element. |
| Cross-Site Section   | Indicates the course is a Cross-Site Enrollment course in the participating school. Possible values are:  • Has Value = 1  • NULL = 0  Numeric, 1 or 0                                                                                                    | Section Information > Cross-Site Enrollment                                |
| Responsive           | Reports the course's Responsive checkbox value.  Possible values are:  • Checkbox checked = 1  • Checkbox unchecked = 0  Numeric, 1 or 0                                                                                                    | Course<br>Information ><br>Responsive                                      |
| Туре                 | The course type. Options include:  • ABV: Attendance-based Virtual  • PB: Performance-based  • V: Virtual/Online  • Leave blank if Null  Code (e.g. PB)                                                                                                    | Course<br>Information ><br>Type                                            |

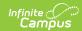

| Data Element                  | Description                                                                                                    | Location                                     |
|-------------------------------|----------------------------------------------------------------------------------------------------|----------------------------------------------|
| Difficulty Level              | The honors code associated with the course.  Options include:  • AP: Advanced Placement  • CAI: Cambridge Advanced International  • DC: Dual Credit  • IB: International Baccalaureate  • Leave blank if Null or not AP, CAI, DC or IB  Code, (e.g. AP)                                                                                                    | Course<br>Information ><br>Difficulty Level  |
| Primary Teacher PersonID      | Reports the course's active or last primary teacher's personID.  Select Staff Section History records for the section where:  • Staff Type = Primary Teacher (P)  • Start Date is NULL or before or between the calculated Section Start Date and Section End Date  • End Date is NULL or between the calculated Section Start Date and Section End Date  • When End Date is between calculated Section Start Date and Section End Date report Staff if Report Run date is less than or equal to Staff End Date.  When multiple staff are returned by the above logic, it reports the staff whose End Date is NULL. When all have an End Date, it returns the staff with the latest (most recent) Start Date.  Reports as 0 when no staff are returned. | Demographics > Person Information > PersonID |
| Primary Teacher<br>First Name | Reports the preferred first name of the course's active or last primary teacher's personID.  Report the preferred first name associated with the Primary Teacher PersonID.  Alphanumeric                                                                                                    | Demographics ><br>Identities > First<br>Name |

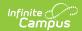

| Data Element                 | Description                                                                                                    | Location                                                      |
|------------------------------|----------------------------------------------------------------------------------------------------|---------------------------------------------------------------|
| Primary Teacher<br>Last Name | Reports the preferred last name of the course's active or last primary teacher's personID.  Reports the preferred last name associated with the Primary Teacher PersonID.  Alphanumeric                                                                                                    | Demographics ><br>Identities > Last<br>Name                   |
| Section Start Date           | Reports the section's start date.  Use sectionPlacement to determine the starting term for the section and report that term.startdate.  MM/DD/YYYY                                                                                                    | Course<br>Information ><br>Section                            |
| Section End Date             | Reports the section's end date.  Use sectionPlacement to determine the ending term for the section and report that term.enddate.  MM/DD/YYYY                                                                                                    | Course<br>Information ><br>Section                            |
| State ID                     | Reports the student's State ID.  Only report students who are enrolled on the last day of the section:  Roster End Date is NULL or Roster End Date = Section End Date or Roster End Date = Last Instructional Day  When no students are active on the last day of the section, include one row for the section with NULL for StateID and all other student fields. | Demographics > Person Identifiers > Student State ID          |
| Student First Name           | Reports the student's preferred first name.  Report the preferred first name associated with the StateID.                                                                                                    | Demographics > Identities > Identity Information > First Name |
| Student Last Name            | Reports the student's preferred last name.  Report the preferred last name associated with the StateID.                                                                                                    | Demographics > Identities > Identity Information > Last Name  |

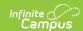

| Data Element      | Description                                                                                                    | Location                                           |
|-------------------|----------------------------------------------------------------------------------------------------|----------------------------------------------------|
| Gender            | Report the student's Gender. Options are:  • Male = M  • Female = F                                                                                                    | Identities > Identity Information > Gender         |
| Race Ethnicity    | Report the student's Race Ethnicity.  Report as the following:  1 = Hispanic or Latino 2 = American Indian or Alaska Native 3 = Asian 4 = Black or African American 5 = Native Hawaiian or Other Pacific Islander 6 = White 7 = Two or More Races  Code (e.g. 1) | Identities > Identity Information > Race/Ethnicity |
| Roster Start Date | Reports the section's start date based on the roster start date. When Roster.StartDate is NULL, reports BLANK.  MM/DD/YYYY                                                                                                    | Course<br>Information ><br>Section > Roster        |
| Roster End Date   | Reports the section's end date based on the roster end date. When Roster.EndDate is NULL, reports BLANK.  MM/DD/YYYY                                                                                                    | Course Information > Section > Roster              |

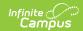

| Data Element                  | Description                                                                                                    | Location                                                               |
|-------------------------------|----------------------------------------------------------------------------------------------------|------------------------------------------------------------------------|
| Primary Disability in Section | Report the primary disability for a student on the last day of a section.  See Appendix B for possible values.  Selects the IEP from the latest (most recent) End Date that is locked and has a date range that is valid at whichever is earlier, run time or section end date.  • When multiple SPED plans have the same End Date, then of those plans, selects the plan with the latest (most recent) Start Date.  • When multiple SPED plans still exist after the above, selects the plan with the highest planID.  • When Enrollment End Date is NULL, uses the earliest of Last Instructional Day or Current Date when the section is in the future.  Once the qualifying plan is selected using the above criteria, all the following must be true for the student to be counted as SPED:  • Primary Disability is NOT NULL.  • Special Ed Status is NOT NULL. | Special Ed Documents > KY IEP > Enrollment Status > Primary Disability |
| EnrollmentID                  | Reports the last enrollment in the calendar's schedule structure for the student on the roster.  Reports the latest (most recent) active enrollment.  Alphanumeric                                                                                                    | Enrollments > Enrollment Editor > Enrollment ID                        |
| Grade                         | Report the grade level of the student.  Possible values are all grade levels 95 through 20.  Code (e.g. 01)                                                                                                    | Enrollments > Enrollment Editor > Grade                                |

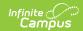

| Data Element             | Description                                                                                                    | Location                                             |
|--------------------------|----------------------------------------------------------------------------------------------------|------------------------------------------------------|
| Service Type             | Reports the service type of the student's enrollment.  Possible values are:  • P: Primary  • S: Partial  • N: Special Ed Services  Code (e.g. P)                     | Enrollments > Enrollment Editor > Service Type       |
| Enrollment Start Date    | Reports the start date of the student's last enrollment.  MM/DD/YYYY                                                                                                 | Enrollments > Enrollment Editor > Start Date         |
| Enrollment End Date      | Reports the end date of the student's last enrollment. When the Enrollment End Date is NULL, reports blank.  MM/DD/YYYY                                              | Enrollments > Enrollment Editor > End Date           |
| Enrollment Start Status  | Report the start status of the student's last enrollment. Possible values are:  • E01  • E02  • E03  • E98  • NS  • R01  • R02  • R06  • R20  • R21  Code (e.g. E01) | Enrollments > Enrollment Editor > State Start Status |
| Enrollment End<br>Status | Reports the end status of the student's last enrollment. See <b>Appendix C</b> for possible values.  When the Enrollment End Status is NULL, reports blank.          | Enrollments > Enrollment Editor > State End Status   |
|                          | Code (e.g. W22)                                                                                                    |                                                      |

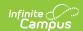

| Data Element                  | Description                                                                                                    | Location                                                          |
|-------------------------------|----------------------------------------------------------------------------------------------------|-------------------------------------------------------------------|
| Primary Disability Enrollment | Report the primary disability for a student's enrollment.  See Appendix B for possible values.  Select the IEP from the latest (most recent) End Date that is locked and valid at an earlier run time or the last instructional day.  • When multiple SPED plans have the same End Date, then of those plans, selects the plan with the latest (most recent) Start Date.  • When multiple SPED plans still exist after the above, selects the plan with the highest planID.  • When the Enrollment End Date is NULL, use the earliest of the Last Instructional Day or Current Date.  Once the qualifying plan is selected using the above criteria, all the following must be true for the student to be counted as SPED: | Special Ed Documents > KY IEP > Learner Characteristics Inventory |
|                               | <ul> <li>Primary Disability is NOT NULL</li> <li>Special Ed Status is NOT NULL</li> <li>Special Ed Setting is NOT NULL</li> </ul>                                                                                                    |                                                                   |

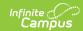

| Data Element    | Description                                                                                                    | Location                                                            |
|-----------------|----------------------------------------------------------------------------------------------------|---------------------------------------------------------------------|
| English Learner | Report if a student is an English Learner. A student is considered an English Learner if:  • Home Primary Language is NOT 0400 AND is NOT NULL,  • AND Student has at least one EL record from the district of enrollment where EL Status is "EL" or "Exited EL,"  • AND EL Identified Date <= Enrollment End Date,  • AND EL Exit Date > Enrollment Start Date OR is NULL.  • AND the student has at least one EL Service record from the district of the enrollment,  • AND EL Service Start Date <= Enrollment End Date AND EL Service End Date > Enrollment Start Date OR is NULL,  • AND Student has at least one EL Accommodation record from the district of the enrollment with Accommodation Type = "I: Instructional,"  • AND EL Accommodation Start Date <= Enrollment End Date AND EL Accommodation End Date > Enrollment Start Date OR is NULL.  When the Enrollment End Date is NULL, uses the earliest of Last Instructional Day or the Current Date.  Reports as 1 when the student is an EL student.  Reports as 0 when they are not an EL student. | Student Information > Program Participation > English Learners (EL) |

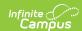

| Data Element | Description                                                                                                    | Location                                  |
|--------------|----------------------------------------------------------------------------------------------------|-------------------------------------------|
| Gifted       | Indicates the student is Gifted.  A student is considered Gifted & Talented for enrollment when one or more eligible records from the same district exist.  • When the Enrollment End Date is NULL, the Gifted Start Date must be <= current date to be considered gifted.  • When the Enrollment End Date is NOT NULL, the Enrollment End Date must be >= Gifted Start Date to be considered gifted.  • When the Grade in the reported year is <= 03, the Category must be 12. Otherwise, when the Grade is > 03, the Category must be something besides 12.  Reports as 1 when the student is Gifted. Reports as 0 when they are not Gifted.                                                        | Program Participation > Gifted & Talented |
| Migrant      | Indicates the student is a Migrant.  A student is considered migrant for an enrollment when the enrollment dates overlap a migrant record that is active for the migrant education year (9/1 - 8/31).  • Qualifying migrant records:  • Last Qualifying Arrival  • Date <= 8/31 of End Year  • AND Eligibility Expiration Date >= 9/1 of End Year - 1  • Qualifying enrollments:  • When the Enrollment End Date >= Last Qualifying Arrival Date AND Enrollment Start Date <= Eligibility Expiration Date  • When the Enrollment End Date is NULL, use the earliest of Last Instructional Day or Current Date  Reports as 1 when the student is a Migrant.  Reports as 0 when they are not a Migrant. | Program Participation > Migrant           |

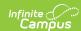

| Data Element               | Description                                                                                                    | Location                         |
|----------------------------|----------------------------------------------------------------------------------------------------|----------------------------------|
| Economically Disadvantaged | Indicates the student is Economically Disadvantaged.  A student is considered Economically Disadvantaged when at least one record exists where:  • FRAM Start/End Dates overlap with the student's Enrollment End Date.  • Only uses records in the same district as the enrollment  • When the Enrollment End Date is NULL, uses the earliest of Last Instructional Day or Current Date  • Eligibility = 'F' (Free), State Code 4103 or 'R' (Reduced), State Code 4104  • When multiple FRAM records overlap the Enrollment End Date, select the record with the most recent Start Date  • When there are 2+ records with same Start Date, check if any of those records have eligibility = 'F' (Free) or 'R' (Reduced)  Reports as 1 when the student is Economically | FRAM > Eligibility               |
|                            | Disadvantaged. Reports as 0 when they are not Economically Disadvantaged.                                                                                                    |                                  |
| Homeless                   | Indicates the student is Homeless.  When any homeless record from the same district overlaps the student's enrollment record, the student is homeless for the enrollment.                                                                                                    | Program Participation > Homeless |
|                            | Reports as 1 when the student is Homeless. Reports as 0 when they are not Homeless.                                                                                                    |                                  |

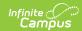

| Data Element                   | Description                                                                                                    | Location                                          |
|--------------------------------|----------------------------------------------------------------------------------------------------|---------------------------------------------------|
| Foster Care                    | Indicates the student is in Foster Care.  To determine when a student is Foster Care:  • Must have a Foster Care record where DistrictID is NULL (State created records only).  • Enrollment must overlap with the Foster Care record.  • When multiple Foster Care records overlap the enrollment, then use the record with the latest (most recent) End Date or where the End Date is NULL.  Reports as 1 when the student is in Foster Care. Reports as 0 when they are not in Foster Care. | Program Participation > Foster Care               |
| Military Connected             | Indicates the student is Military Connected.  To determine when a student is Military Connected:  • Has at least 1 Military Connected record from the reported district with Start Date before 7/1 of the reported End Year,  • AND End Date after 6/30 of reported Start Year OR End Date is NULL  • AND Status = "Active Duty, Deployed" or "Active Duty, Not Deployed"  Reports as 1 when the student is Military Connected. Reports as 0 when they are not Military Connected.             | Military Connections > Military Connection Editor |
| Home Hospital Attendance Group | Indicate the student is in Home/Hospital.  To determine when a student is in Home/Hospital:  • When AttendanceGroupKY has a record for the student on the latest enrollment:  • With groupCategory = HH AND  • End Date is NULL OR > the earliest of the Last Instructional Day or Current Date.  Reports as 1 when the student is in Home/Hospital. Reports as 0 when they are not in the Home/Hospital.                                                                                      | Attendance<br>Group                               |

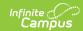

| Data Element               | Description                                                                                                    | Location       |
|----------------------------|----------------------------------------------------------------------------------------------------|----------------|
| Alternative Education ILPA | Indicates the student has an active locked ILPA.  To determine when a student has an Alternative Education Plan (ILPA): When one or more records exist in the Plan and PlanType tables for the student where the following four conditions are met, the student has an active ILPA.  1. PlanType.Module = 'alp' 2. Plan.Locked = 1 3. The Plan record overlaps enrollment at any time (Plan.startDate is <= enrollment.endDate and Plan.endDate >= enrollment.startDate). For the overlap determination, when enrollment.endDate is null, uses the earliest of the following:  • a) last instructional day for the calendar and schedule structure associated with the enrollment • b) current date  Reports as 1 when the student has an active locked ILPA. Reports as 0 when the student does not have an active locked ILPA. | ILPA Documents |

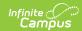

| Data Element               | Description                                                                                                    | Location                                     |
|----------------------------|----------------------------------------------------------------------------------------------------|----------------------------------------------|
| Case Manager<br>PersonID   | When the student is actively enrolled and has an IEP Primary Disability Enrollment, reports the student's Case Manager's Person ID.  When the Enrollment End Date is not NULL, OR the Enrollment is within a CTE School where the State Classification is A2 or C2, reports as NULL.  For actively enrolled students who have a value for IEP Primary Disability Enrollment:  • A student with multiple active case managers reports one row per case manager per sectionID.  The student has an active case manager when:  • TeamMember PersonID = Enrollment PersonID  • TeamMember Module = SpecialEd  • TeamMember Role = Case Manager  • TeamMember End Date is NULL OR >= Today  • TeamMember.StaffPersonID is NOT NULL  When no active case manager exists,  • and the student's enrollment end date is NULL, reports as 0.  • and the student's enrollment end date is NOT NULL, reports as NULL.  When a student does not have an IEP Primary Disability Enrollment, return NULL. | Demographics > Person Information > PersonID |
| Case Manager First<br>Name | The preferred first name of the case manager. Reports the preferred first name associated with the Case Manager PersonID.  Alphanumeric                                                                                                    | Demographics ><br>Identities > First<br>Name |
| Case Manager Last<br>Name  | Reports the preferred last name of the case manager. Reports the preferred last name associated with the Case Manager PersonID.  Alphanumeric                                                                                                    | Demographics ><br>Identities > Last<br>Name  |

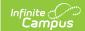

## **Appendix A: State Classification Values**

The possible values for **State Classification** are pulled from the locked dictionary within Campus. The current values in this locked dictionary are:

- A1: Principal or head teacher controlled school
- A2: District operated CTE Center (CTC)
- A3: District operated special ed school
- A4: District operated-preschool program
- A5: District operated alternative program
- A6: KECSAC funded programs
- A7: Miscellaneous: Home/Hospital, Summer
- A8: District operated full-time enrolled online virtual and remote learning program
- B1: Laboratory/training school operated by college/university
- B2: Dual enrollment postsecondary/college-level course program operated by college/university
- C1: University Operated CTE Center
- C2: State Operated CTE Center (ATC)
- D1: State Dept. of Ed operated (Blind & Deaf)
- F1: Fed. Dependent School (Ft. Knox & Ft. Campbell)
- F2: Federal Job Corps
- F3: Federally funded stand-alone Head Start
- J1: Roman Catholic
- M1: Other religion
- M2: 7th Day Adventist
- R1: Private, non-public schools/programs
- C3: State operated vocational program-college
- C4: State operated-voc. health occupation school
- C5: State vocational program

### **Appendix B: Primary Disability Values**

The possible values for **Primary Disability** are pulled from the locked dictionary within Campus. The current values in this locked dictionary are:

- 01: Mild Mental Disability
- 02: Functional Mental Disability
- 04: Hearing Impairment
- 05: Speech or Language Impairment
- 06: Visual Impairment
- 07: Emotional-Behavioral Disability
- 08: Orthopedic Impairment
- 09: Other Health Impairment
- 10: Specific Learning Disability
- 12: Multiple Disabilities

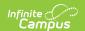

- 13: Autism
- 14: Traumatic Brain Injury
- 15: Developmental Delay

### **Appendix C: Enrollment End Status Values**

The possible values for **Enrollment End Status** are pulled from the locked dictionary within Campus. The current values in this locked dictionary are:

- · CO1: Close of Year
- G01: Graduated in less than four (4) years
- G02: Graduated in four (4) years
- G03: Graduated in five (5) years
- G04: Graduated in six (6) or more years
- W01: Transferred to another enrollment in same school
- W02: Transfer to a school within the district
- W07: Withdrawn for health reasons
- W08: Withdrawn due to death
- W12: Withdrawn under jurisdiction of court
- W17: Withdrawn, age 5 immaturity or parent choice
- W20: Transfer to home school
- W21: Transfer to a nonpublic school
- W22: Moved, re-enrolled in another Kentucky public district
- W23: Withdrawn, second drop in school year
- W24: Moved, whereabouts unknown
- W25: Dropout above minimum age for withdrawal
- W26: Completed GED Program/GED Certificate
- W27: Withdrawal Received GED
- W28: Reached maximum age for services, no diploma
- W29: Moved, out of state or out of United States
- W30: Mid-year withdrawal Grade 14 with prior diploma

### **Appendix E: KTS Exchange Logic**

The logic to pull KTS Exchange is as follows. A course at the home school from the KTS Data Exchange will have:

- CourseCatalog.name = Calculated Value composed of the following:
  - · Last two digits of calendar.endYear minus 1
  - hypen (-)
  - Last two digits of calendar.endYear
  - space
  - KTS Course Catalog (HIGH SCHOOLS ONLY)
  - Example: 22-23 KTS Course Catalog (HIGH SCHOOLS ONLY)
- CourseMaster and CourseCatalog LEFT JOIN on catalogID
- KTSTechID is defined for the corresponding course

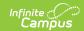

- customCourse.value is NOT NULL for CampusAttribute.object = 'Course' AND CampusAttribute.element = 'KTSTechID'
- CustomCourse LEFT JOIN to Course on coursed and to CampusAttribute on attributeID